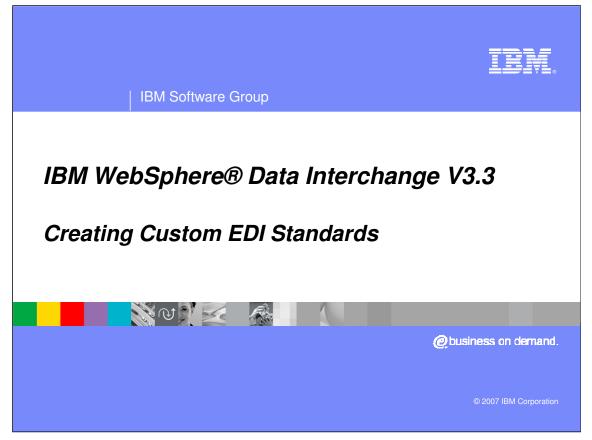

This presentation will describe how to create custom Electronic Data Interchange (EDI) standards.

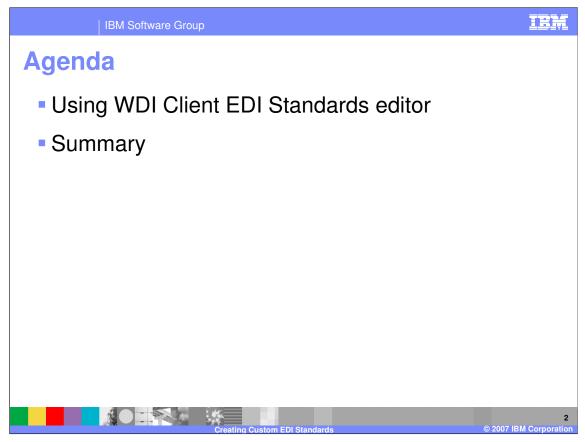

The presentation will explain how to use the WebSphere Data Interchange (WDI) Client Electronic Data Interchange (EDI) Standards editor.

| WebSp   |                                                                                                    | erchange for Multiplatforms V                                                                                                    | /3.3 -                                                                    | WDI33Ser                                                                                                    | ver (EDI Stand |                                                                                                    |                                              |                                                                                                    |                                                                                 |                                                                                                    |                                 |
|---------|----------------------------------------------------------------------------------------------------|----------------------------------------------------------------------------------------------------|---------------------------------------------------------------------------|----------------------------------------------------------------------------------------------------|----------------|----------------------------------------------------------------------------------------------------|----------------------------------------------|----------------------------------------------------------------------------------------------------|---------------------------------------------------------------------------------|----------------------------------------------------------------------------------------------------|---------------------------------|
| \$0 B   | 5                                                                                                    | <u> 14 († 4 (</u>                                                                                                    | 2 -                                                                       | 14- <b>+</b>                                                                                                    |                | System<br>WDI33Server                                                                                                    | - 🕗                                          |                                                                                                    |                                                                                 |                                                                                                    |                                 |
|         | WDI33Serve                                                                                                    | DI Standards) - Query: Al                                                                                                    |                                                                           |                                                                                                    |                |                                                                                                    |                                              |                                                                                                    |                                                                                 |                                                                                                    |                                 |
|         |                                                                                                    | tionary Transactions Segments C                                                                                                    |                                                                           |                                                                                                    |                | · · ·                                                                                                    |                                              |                                                                                                    |                                                                                 | Updat                                                                                                    |                                 |
|         | BOT99724     BOT99725     BOT99725     BOT99735     BOT99737     BOT99742     BOT99742     BOT99742     BOT9933     BOT99933     BOT07L21     BOT07L21     BOT07L21     BOT07L41     BOT07L41 | Ide Description<br>WDI ANSLASC X12 Standard (<br>WDI ANSLASC X12 Standard (<br>WDI ANSLASC X12 Standard (<br>WDI ANSLASC X12 Standard (<br>WDI ANSLASC X12 Standard (<br>WDI UK2 BAR VINIS Version 3<br>WDI ANSLASC X12 Standard (<br>WDI UK2 DEIFACT (braft 98A)<br>WDI UK2 DEIFACT (braft 98A)<br>WDI UK2 DEIFACT (braft 98A)<br>WDI UK2 DEIFACT (braft 98A)<br>WDI UK2 DEIFACT (braft 98A)<br>WDI UK2 DEIFACT Standard (0<br>UK2 DEIFACT Standard (0<br>UK2 DEIFACT Standard (0<br>UK2 DEIFACT Standard (0<br>EDIFACT (DRAFT 946)<br>HIEDA - 837 Profisesional Claim | 02<br>003<br>30<br>40<br>40<br>03<br>50<br>89<br>D<br>D<br>40<br>40<br>40 | 04<br>005<br>70<br>20<br>60<br>60<br>60<br>60<br>60<br>98A<br>998A<br>998A<br>40<br>40<br>40<br>01<br>01<br>01<br>01<br>01<br>01<br>01<br>01<br>01<br>01<br>01<br>01<br>01 | X X            | X (12, RAIL, UCS,<br>X (12, RAIL, UCS,<br>X (12, RAIL, UCS,<br>X (12, RAIL, UCS,<br>X (12, RAIL, UCS,<br>N (10, RAIL, UCS,<br>N (10, RAIL, UCS,<br>X (12, RAIL, UCS,<br>X (12, RAIL, UCS, | Purpose<br>Used by WDI val<br>Used by WDI ac | Envelope Type<br>X12<br>X12<br>X12<br>UN_EDIFACT<br>UN_EDIFACT<br>UN_EDIFACT<br>UN_EDIFACT<br>X12<br>UN_EDIFACT<br>X12<br>UN_EDIFACT<br>UN_EDIFACT<br>V15<br>V15<br>V15 | No<br>No<br>No<br>No<br>No<br>No<br>No<br>No<br>No<br>No<br>No<br>No<br>No<br>N | 2/20/<br>2/20/<br>2/20/ |                                 |
| 26 rows | • • • • •                                                                                                    |                                                                                                    | 2 <b>1</b> 2<br>2 -                                                       |                                                                                                    | . 2 🖸 🕑        | ∧ ) 🛃 2. ▾) 😿 2. ▾                                                                                                    |                                              | Ad                                                                                                    | EN<br>dress                                                                     |                                                                                                    | 2:27 PM<br>Tuesday<br>3/13/2007 |

EDI Standards are located in the WDI Client EDI Standards functional area. EDI Standards that have been loaded and all components of the business document definitions are stored in a Dictionary based on the Standard version and type. You can create new EDI Dictionaries using the New button. But you most likely would copy an existing Standard or Transaction and make modifications.

| IBM Software                                                                                                    | Group                                                                                                    | IBM                  |
|----------------------------------------------------------------------------------------------------|----------------------------------------------------------------------------------------------------|----------------------|
| EDI Standards                                                                                                    | S                                                                                                    |                      |
| WebSphere Data Interchange for Multiplat File Actions Edit Navigate View Window Help                                                                                                    | forms V3.3 - WDI33Server - EDI Standard Dictionary - «untitled»                                                                                                    |                      |
| WO13 Server - ED     Stan     Description     Comments     Description     Description     Scrips     Scrips     Scr | I Standard Dictionary - «untitled>  I Standard Dictionary - «untitled> I Standard Dictionary - «untitled> I Standard Standard I Standard Standard |                      |
|                                                                                                    |                                                                                                    | EN [2]<br>Address Go |

If you create a new dictionary, the Dictionary Name and Envelope type are required fields. The Envelope Type can be selected from a drop down list. When finished click the Save button.

| IBM Software Group                                                                                                    |
|----------------------------------------------------------------------------------------------------|
| EDI Standards                                                                                                    |
| WebSphere Data Interchange for Multiplatforms V3.3 - WDI33Server - EDI Standard Dictionary - MY_EDI Fle Actions Edit Navigate View Window Help                                                                                                    |
| WDI33Server - EDI Standard Dictionary - MY_EDI         Image: Standard Dictionary - MY_EDI         Image: Standard Dictionary - MY_EDI                                                                                                    |
| Ready<br>T start O T Start O T Start O |

After the dictionary has been saved the buttons to create the other components become active. You must create the Simple Elements first, then create the Composite or Compound elements. Next you must create the segments that contains the simple and compound elements. And finally create the business document or transactions using the segment definitions.

| IBM Software Group                                                                                                    |           |
|----------------------------------------------------------------------------------------------------|-----------|
| EDI Standards                                                                                                    |           |
| WebSphere Data Interchange for Multiplatforms V3.3 - WDI33Server - EDI Standard Transaction - MY_EDI NEWTRX      File Actors Edit Navigate View Window Help      The Actors Edit Navigate View Window Help      The Actors Edit Navigate View Window Help      System     WDI33Server      WDI33Server                                                                                                    |           |
| W0133Server (Transactions within EDI Standard Transaction Detail<br>W0133Server - EDI Sta<br>W0133Server - EDI Sta<br>Fransactions<br>Fransactions<br>MEVITIX<br>MEVITIX |           |
| Composite Data Elements                                                                                                    |           |
| Ready                                                                                                    |           |
| Creating Custom EDI Standards © 2007 IBM Corporat                                                                                                    | 6<br>tion |

If we look at the Transactions and Add Transaction details, the Segment is a mandatory field. The drop down list for Segment definitions is empty. Creating an EDI Standard from scratch could take a while. The best way to customize or create a standard is to copy the Dictionary and make modifications.

|                                                                   | k                                                                                                    |                                                                                                    |                                                                                                    |                                         | - Query: All                                                                                                    |                                                                                                    |                                                                                                    |                                                                                                    | -                                                                                                    |
|-------------------------------------------------------------------|----------------------------------------------------------------------------------------------------|----------------------------------------------------------------------------------------------------|----------------------------------------------------------------------------------------------------|-----------------------------------------|----------------------------------------------------------------------------------------------------|----------------------------------------------------------------------------------------------------|----------------------------------------------------------------------------------------------------|----------------------------------------------------------------------------------------------------|----------------------------------------------------------------------------------------------------|
|                                                                   | - 🖓 🗳 =                                                                                                    | ₽- €                                                                                                    | )+ <mark>-</mark> -                                                                                                    | Syste<br>WDI                            | m<br>33Server 👻                                                                                                    | 2                                                                                                    |                                                                                                    |                                                                                                    |                                                                                                    |
| Usages<br>ienerate)<br>andard from Data Fo<br>Ige<br>r Deactivate |                                                                                                    |                                                                                                    |                                                                                                    |                                         |                                                                                                    |                                                                                                    |                                                                                                    |                                                                                                    |                                                                                                    |
|                                                                   |                                                                                                    |                                                                                                    |                                                                                                    |                                         |                                                                                                    |                                                                                                    |                                                                                                    |                                                                                                    | l l                                                                                                    |
|                                                                   | sactions Segments                                                                                                    | ata Flem                                                                                                    | ente   Code                                                                                                    |                                         | Standards Envelope C                                                                                                    | ontrol Stringe Trans                                                                                                    | action Control Stri                                                                                                    | inge                                                                                                    |                                                                                                    |
|                                                                   |                                                                                                    |                                                                                                    |                                                                                                    |                                         |                                                                                                    | - 1                                                                                                    |                                                                                                    |                                                                                                    |                                                                                                    |
|                                                                   |                                                                                                    |                                                                                                    |                                                                                                    | Industry Code                           | Agency Code                                                                                                    | Purpose                                                                                                    |                                                                                                    |                                                                                                    | 2/20/                                                                                                    |
| 8DT99724<br>8DT99735                                              | WDI ANSI ASC X12 Standard (<br>WDI ASC X12(Version 3 Relea                                                                                                    | 02                                                                                                    | 04                                                                                                    | x                                       | X (X12, RAIL, UCS,                                                                                                    |                                                                                                    | ×12<br>×12                                                                                                    | No                                                                                                    | 2/20/                                                                                                    |
| &DT99737                                                          | WDI ANSI ASC X12 Standard (                                                                                                    | 30                                                                                                    | 70                                                                                                    |                                         | X (X12, RAIL, UCS,                                                                                                    |                                                                                                    | X12                                                                                                    | No                                                                                                    | 2/20/                                                                                                    |
|                                                                   | WDI ANSI ASC X12 Standard (                                                                                                    |                                                                                                    |                                                                                                    |                                         | X (X12, RAIL, UCS,                                                                                                    |                                                                                                    |                                                                                                    |                                                                                                    | 2/20/                                                                                                    |
|                                                                   |                                                                                                    |                                                                                                    |                                                                                                    |                                         | X (X12, RAIL, UCS,                                                                                                    |                                                                                                    |                                                                                                    |                                                                                                    | 2/20/ =                                                                                                    |
| &DT99951                                                          | WDI ANSI ASC X12 Standard (                                                                                                    | 50                                                                                                    | 10                                                                                                    |                                         | X (X12, RAIL, UCS,                                                                                                    |                                                                                                    | X12                                                                                                    | No                                                                                                    | 2/20/                                                                                                    |
|                                                                   |                                                                                                    |                                                                                                    |                                                                                                    |                                         | 101000000000000000000000000000000000000                                                                                                    |                                                                                                    |                                                                                                    | No                                                                                                    | 2/20/                                                                                                    |
| 8DTCTL21<br>8DTCTL41                                              | WDI EDIFACT (Draft 98A)<br>WDI EDIFACT (Draft 99A) Ver                                                                                                    |                                                                                                    | 98A<br>99A                                                                                                    |                                         | UN (UN/EDIFACT)                                                                                                    |                                                                                                    | UN/EDIFACT                                                                                                    | No                                                                                                    | 2/20/                                                                                                    |
|                                                                   |                                                                                                    |                                                                                                    |                                                                                                    |                                         |                                                                                                    |                                                                                                    |                                                                                                    |                                                                                                    |                                                                                                    |
| &WDIEVAL                                                          | WDI Envelope Validation Stan                                                                                                    | 40                                                                                                    | 40                                                                                                    |                                         | X (X12, RAIL, UCS,                                                                                                    | Used by WDI val                                                                                                    | X12                                                                                                    | No                                                                                                    | 2/20/                                                                                                    |
| &WDIEVAL<br>&X44TA1                                               | WDI Envelope Validation Stan<br>ANSI ASC X12 Standard (Versi                                                                                                    | 40                                                                                                    | 40<br>40                                                                                                    |                                         | X (X12, RAIL, UCS,<br>X (X12, RAIL, UCS,                                                                                                    | Used by WDI val<br>Used by WDI ac                                                                                                    | X12                                                                                                    | No<br>No                                                                                                    | 2/20/                                                                                                    |
| &WDIEVAL<br>&X44TA1<br>DATATYPE                                   | WDI Envelope Validation Stan<br>ANSI ASC X12 Standard (Versi<br>Angela's TEST STD For Testing                                                                                                    | 40<br>01                                                                                                    | 40<br>40<br>01                                                                                                    |                                         | X (X12, RAIL, UCS,                                                                                                    |                                                                                                    | X12<br>X12                                                                                                    | No<br>No                                                                                                    | 2/20/. 1/17/.                                                                                                    |
| &WDIEVAL<br>&X44TA1                                               | WDI Envelope Validation Stan<br>ANSI ASC X12 Standard (Versi                                                                                                    | 40<br>01<br>89                                                                                                    | 40<br>40                                                                                                    |                                         | X (X12, RAIL, UCS,                                                                                                    |                                                                                                    | X12                                                                                                    | No<br>No                                                                                                    | 2/20/                                                                                                    |
| 8WDIEVAL<br>8X44TA1<br>DATATYPE<br>DLGCNTRL<br>EDI01C<br>EDI948   | WDI Envelope Validation Stan<br>ANSI ASC X12 Standard (Versi<br>Angela's TEST STD For Testing<br>UN/EDIFACT Standard (89/2)                                                                                                    | 40<br>01<br>89<br>D                                                                                                    | 40<br>40<br>01<br>02<br>01C<br>948                                                                                                    |                                         | X (X12, RAIL, UCS,<br>X (X12, RAIL, UCS,<br>UN (UN/EDIFACT)<br>UN (UN/EDIFACT)                                                                                                    |                                                                                                    | X12<br>X12<br>UN/EDIFACT<br>UN/EDIFACT<br>UN/EDIFACT                                                                                                    | No<br>No<br>No<br>No<br>No                                                                                                    | 2/20/<br>1/17/<br>2/20/<br>3/13/<br>2/20/                                                                                                    |
| &WDIEVAL<br>&X44TA1<br>DATATYPE<br>DLGCNTRL<br>EDI01C             | WDI Envelope Validation Stan<br>ANSI ASC X12 Standard (Versi<br>Angela's TEST STD For Testing<br>UN/EDIFACT Standard (89/2)<br>UN/EDIFACT Standard (2001                                                                                                    | 40<br>01<br>89<br>D                                                                                                    | 40<br>40<br>01<br>02<br>01C                                                                                                    |                                         | X (X12, RAIL, UCS,<br>X (X12, RAIL, UCS,<br>UN (UN/EDIFACT)                                                                                                    |                                                                                                    | X12<br>X12<br>UN/EDIFACT<br>UN/EDIFACT                                                                                                    | No<br>No<br>No<br>No                                                                                                    | 2/20/<br>1/17/<br>2/20/<br>3/13/                                                                                                    |
|                                                                   | File<br>Dther System<br>Usages<br>enerate)<br>andard from Data FG<br>ge<br>Deactivate<br>Dictionary Nar<br>&D799743<br>&D799742<br>&D799742<br>&D799742<br>&D799743<br>&D799743<br>&D799743<br>&D799743<br>&D799743<br>&D799743<br>&D799743<br>&D799745<br>&D799745<br>&D79745<br>&D79745 | Del Del Constant de la constant de la constant de l | Del Del Del Del Description david form Data Format ge actions (Description System)  Disges enerate) pertes,  Dictionary Name Description  Dictionary Name Description  Dictionary Name D | Del Del Del Del Del Del Del Del Del Del | Del     Del       "le,<br>Dher System     There System       Usages<br>enerate)     ards) - Query: All       per tes,     actions Segments Data Elements Code Lists Envelope<br>actions Segments Data Elements Code Lists Envelope<br>Software       Dictionary Name     Description       Viet Act Act Stratement Release     02       Dictionary Name     Description       Software     Viet Act Act Stratement Release       Dictionary Name     Description       Software     Viet Act Act Stratement Release       Software     Viet Act Act Stratement Release       Software     Viet Act Act Stratement Release       Software     Viet Act Act Act Stratement Release       Software     Viet Act Act Act Stratement Release       Software     Viet Act Act Act Stratement Release       Software     Viet Act Act Act Stratement Release       Software     Viet Act Act Act Act Stratement Act Act Act Act Act Act Act Act Act Ac | Del     Image: Construction of the system       Usages<br>enerate)     ards) - Query: All       ge     ards) - Query: All       ge     image: Construction of the system       ge     image: Construction of the system       Dictomery Name     Description       Version     Release       Indust from Data Pormatige       Dictomery Name     Description       Version     Release       Indust Asc: Asc: VL2 Standard ( 30     70       AST199724     WDI ANSI: Asc: VL2 Standard ( 30       Sof199737     WDI ANSI: Asc: VL2 Standard ( 40       AST199746     WDI ANSI: Asc: VL2 Standard ( 40       AST199747     WDI ANSI: Asc: VL2 Standard ( 40       AST199748     WDI ANSI: Asc: VL2 Standard ( 40       AST199749     WDI ANSI: Asc: VL2 Standard ( 40       AST199749     WDI ANSI: Asc: VL2 Standard ( 40       AST199749     WDI ANSI: Asc: VL2 Standard ( 40       AST199749     WDI ANSI: Asc: VL2 Standard ( 40       AST199749     WDI ANSI: Asc: VL2 Standard ( 40       AST171     WDI INBEDFACT (Standard Standard St | Image: System     Usages       Other System     Usages       Ge     ards) - Query: All       Image: Segments     Data Elements       Code Lists     Envelope Standards       Envelope     State Segments       Dictomery Name     Description       Version     Release       Industry Code     Agency Code       Purpose     Software       Software     Version       Release     Industry Code       Agency Code     Purpose       Software     Version       Software     Version       Software     Void NASL ASC VL2 Standard ( 30       Software     Void NASL ASC VL2 Standard ( 30       Software     Void NASL ASC VL2 Standard ( 30       Software     Void NASL ASC VL2 Standard ( 40       Software     Void NASL ASC VL2 Standard ( 40       Software     Void NASL ASC VL2 Standard ( 40       Software     Void NASL ASC VL2 Standard ( 40       Software     Void NASL ASC VL2 Standard ( 40       Software     Void NASL ASC VL2 Standard ( 40       Software     Void NASL ASC VL2 Standard ( 40       Software     Void NASL ASC VL2 Standard ( 40       Software     Software       Software     Void NASL ASC VL2 Standard ( 40       Sof | Del     Image: Control of the system       Usages     enerate)       offer     ards) - Query: All       if in Data Formation     if in Data Formation       ge     if in Data Formation       if in Data Formation     if in Data Formation       if in Data Formation     if in Data Formation       if in Data Formation     if in Data Formation       if in Data Formation     if in Data Formation       if in Data Formation     if in Data Formation       if in Data Formation     Version       Release     Industry Code       Agency Code     Purpose       Envelope Type     Soft99724       WDI ANSLASC XL2 Standard ( 30     70       X     X 112, RALL, UCS,       All 199974     WDI ANSLASC XL2 Standard ( 40       in Off and WDI ANSLASC XL2 Standard ( 40     60       X X 112, RALL, UCS,     X 112       AD199744     WDI ANSLASC XL2 Standard ( 40       in Off and WDI ANSLASC XL2 Standard ( 40     60       X X 112, RALL, UCS,     X 112       AD199744     WDI ANSLASC XL2 Standard ( 40       AD1707.1     WDI ANSLASC XL2 Standard ( 40       AD1707.1     WDI ANSLASC XL2 Standard ( 40       AD1707.1     WDI ANSLASC XL2 Standard ( 40       AD1707.1     WDI ANSLASC XL2 Standard | Del     Del       There System     Usages<br>enerate)       Data Elements     Code Lists       Frees     actions       Sections     Segments       Dictionsey Name     Description       Version     Version       Reference     Notas       Dictionsey Name     Description       Version     Version       Reference     Notas       Dictionsey Name     Description       Version     Version       Reference     Notas       Stripports     WDI ANSI ASC X122 Standard ( 90       VDI ANSI ASC X122 Standard ( 90     Pois       X     X (N12, PARL, UCS,       Stripports     WDI ANSI ASC X122 Standard ( 40       AD199924     WDI ANSI ASC X122 Standard ( 40       AD199924     WDI ANSI ASC X122 Standard ( 40       AD199924     WDI ANSI ASC X122 Standard ( 40       AD19924     WDI ANSI ASC X122 Standard ( 40       AD19924     WDI ANSI ASC X122 Standard ( 40       AD19924     WDI ANSI ASC X122 Standard ( 40       AD19924     WDI ANSI ASC X122 Standard ( 40       AD1707.1     WDI UNEDPACT Standard (Standard ( 90       AD1707.1     WDI UNEDPACT Tope 1990, D       AD1707.1     WDI UNEDPACT Tope 1990, D       AD2     VAX |

You can also export, copy, rename, and delete Standard dictionaries.

| EDI Si                                                                                                    | IBM Software Group                                                                                                    |                |
|----------------------------------------------------------------------------------------------------|----------------------------------------------------------------------------------------------------|----------------|
| File Actions View                                                                                                    | Data Interchange for Multiplatforms V3.3 - WDI33Server (EDI Standards) - Query: All<br>Window Heb<br>Image: Image: Imag |                |
|                                                                                                    | (EDI Standards) - Query: All                                                                                                    |                |
| Dictorary Nam           80799735         80799735           80799742         80799742           80799742         8079742           80799743         807677           8076774         807677           80769744         807677           807677         807677           807677         807677           807677         807677           807677         807677           807677         807677           807677         807677           807677         807677           807677         807677           807677         807677           807677         807677           807677         807677           807677         807677           807677         807677           807677         807677           807677         807677           807677         807677           8076777         807677           8076777         8076777           8076777         8076777           8076777         8076777           8076777         8076777           8076777         8076777           80767777         8076777 | Items         Transactions         Segments         Data         Elements         Code         Lists         Envelope         Servelope         Control Strings         Transaction Control Strings           Image: Industry Code         MDI ANSI ASC X12 Standard (         02         04         Agency Code         Purpose         Envelope Type         Lock         Update           WDI ANSI ASC X12 Standard (         02         04         X12         No         2/20/           WDI ANSI ASC X12 Standard (         03         05         X         X (12, RAIL, UCS,         X12         No         2/20/           WDI ANSI ASC X12 Standard (         04         03         05         X         X (12, RAIL, UCS,         X12         No         2/20/           WDI ANSI ASC X12 Standard (         04         00         X (12, RAIL, UCS,         X12         No         2/20/           WDI UNS Version (         05         X (12, RAIL, UCS,         X12         No         2/20/           WDI UNS Version (         04         04         X (12, RAIL, UCS,         X12         No         2/20/           WDI UNS Version (         05         Cancel         No         2/20/         No         2/20/         No                                                                                                    |                |
| Ready                                                                                                    |                                                                                                    | 5°0 5:00 AM    |
|                                                                                                    |                                                                                                    | 3/15/2007      |
|                                                                                                    | Creating Custom EDI Standards © 200                                                                                                    | )7 IBM Corpora |

To make a copy of a dictionary, enter the new dictionary name.

|                      |                                                              |              | Ì <u>──</u> + <b>⊡</b> +              | WDI33Serv                                | rer 💌 🤦                  |                              | •              |
|----------------------|--------------------------------------------------------------|--------------|---------------------------------------|------------------------------------------|--------------------------|------------------------------|----------------|
|                      | EDI Standards) - Query: Al                                   | L            |                                       |                                          |                          |                              | <u> </u>       |
| 2 🖻 🖻 🖻              |                                                              |              |                                       |                                          |                          |                              |                |
| COL CHARLES DOLLARS  |                                                              |              |                                       |                                          |                          |                              |                |
| EDI Standard Diction | nary Transactions Segments [                                 | Jata Eleme   | ents   Code Lists   Envelope          | e Standards   Envelope C                 | ontrol Strings   Transi  | action Control Strings       |                |
| Dictionary Name      | Description                                                  | Version      | Release Industry Code                 | Agency Code                              | Purpose                  | Envelope Type Lock Updat 🛧   |                |
| 8X44TA1              | ANSI ASC X12 Standard (Versi                                 |              | 40                                    | X (X12, RAIL, UCS,                       | Used by WDI ac           | X12 No 2/20/                 |                |
| DATATYPE             | Angela's TEST STD For Testing                                | 01           | 01                                    | ,                                        |                          | X12 No 1/17/                 |                |
| DLGCNTRL             | UN/EDIFACT Standard (89/2)                                   | 89           | 02                                    |                                          |                          | UN/EDIFACT No 2/20/          |                |
| EDI01C               | UN/EDIFACT Standard (2001                                    | D            | 01C                                   | UN (UN/EDIFACT)                          |                          | UN/EDIFACT No 3/13/          |                |
| EDI94B               | EDIFACT (DRAFT 94B)                                          | D            | 94B                                   | UN (UN/EDIFACT)                          |                          | UN/EDIFACT No 2/20/.         |                |
| HIPAA                |                                                              | 40           | 10                                    | X (X12, RAIL, UCS,                       |                          | X12 No 2/23/                 |                |
| HIPAAP               | HIPAA - 837 Profressional Claim                              | 40           | 10                                    | X (X12, RAIL, UCS,                       |                          | X12 No 3/9/2                 |                |
| ME901EI0             | UN/EDIFACT (90/1) for Electri                                | 01           | 01                                    |                                          |                          | UN/EDIFACT No 2/23/          |                |
| MY_EDI               |                                                              |              |                                       |                                          |                          | UN/EDIFACT No 3/13/          |                |
| UCSV3R3              | UCS and WINS Version 3, Rel                                  |              | 03                                    |                                          |                          | UCS - Unifor No 2/20/        |                |
| UNTDI931             | UNTDI TRADACOMS - File for                                   |              | 01                                    |                                          |                          | UN/TDI - Tr No 1/25/         |                |
| X12V2R1              | ANSI ASC X12 Standard (Versi                                 |              | 01                                    |                                          |                          | X12 No 1/26/                 |                |
| X12V2R4              | ANSI ASC X12 Standard (Versi                                 |              | 40                                    |                                          |                          | X12 No 2/20/                 |                |
| X12V3R5<br>X12V3R7   | ANSI ASC X12 Standard (Versi<br>ANSI ASC X12 Standard (Versi |              | 50                                    | X (X12, RAIL, UCS,                       |                          | X12 No 2/20/<br>X12 No 2/20/ |                |
| X12V3R7<br>X12V4R1   | ANSI ASC X12 Standard (Versi<br>ANSI ASC X12 Standard (Versi |              | 10                                    | X (X12, RAIL, UCS,<br>X (X12, RAIL, UCS, |                          | X12 No 2/20/<br>X12 No 2/27/ |                |
| MY_STD               | UN/EDIFACT Standard (2001                                    |              | 01C                                   | UN (UN/EDIFACT)                          |                          | LIN/EDTEACT No. 2/15/        |                |
|                      |                                                              | 1            |                                       |                                          |                          | × 1                          |                |
| <                    |                                                              |              | 101                                   |                                          |                          | >                            |                |
|                      |                                                              | _            |                                       |                                          |                          |                              |                |
|                      |                                                              |              |                                       |                                          |                          |                              |                |
|                      |                                                              |              |                                       |                                          |                          |                              |                |
|                      |                                                              |              |                                       |                                          |                          |                              |                |
|                      |                                                              |              |                                       |                                          |                          |                              |                |
|                      | <b>`</b>                                                     |              |                                       |                                          |                          |                              |                |
|                      |                                                              |              |                                       |                                          |                          |                              |                |
|                      |                                                              |              |                                       |                                          |                          |                              |                |
|                      |                                                              |              |                                       |                                          |                          |                              |                |
|                      |                                                              |              |                                       |                                          |                          |                              |                |
|                      |                                                              |              |                                       |                                          |                          |                              |                |
|                      |                                                              |              |                                       |                                          |                          |                              |                |
|                      |                                                              |              |                                       |                                          |                          |                              |                |
|                      |                                                              |              |                                       |                                          |                          |                              |                |
|                      |                                                              |              |                                       |                                          |                          |                              |                |
| rows, current row 15 | , 1 selected rows                                            |              |                                       |                                          |                          |                              | 9:01 A 🛒 👷     |
|                      |                                                              | 0 A 0        | 1 42 50 50 5                          |                                          |                          | EN D                         |                |
| rows, current row 15 | , 1 selected rows<br>🕑 🥮 📼 马 📓 🗨 🕸 🗲                         | <u>n 📥 G</u> | 2 😥 🚾 📧 🔨 🥔                           | <b>E</b> 🕑                               |                          | EN 😨                         |                |
| 🛃 start              | @ @ 🖬 🕒 🗟 🗨 😫                                                |              |                                       |                                          |                          |                              | 🕻 🔇 🕵 🚺 Thursd |
| 🛃 start              | @ @ 🖬 🖻 🗐 🗨 🕸 🕯                                              |              | 2 😥 🗹 🗷 🔧 🥔<br>17 2 - 1 💽 21 - 1 🔍 12 |                                          | <b>W</b> 21+ 🔊 0         | EN ?                         | C              |
| 🖌 start              | @ @ 🖬 🕒 🗟 🗨 😫                                                |              |                                       |                                          | <b>2</b> • 0             |                              |                |
| 🖌 start              | @ @ 🖬 🕒 🗟 🗨 😫                                                |              |                                       |                                          | <b>2</b> • 0             |                              |                |
| 🖌 start              | @ @ 🖬 🕒 🗟 🗨 😫                                                |              |                                       |                                          | ₩2:•   +* 0              |                              |                |
| 🛃 start              | @ @ 🖬 🕒 🗟 🗨 😫                                                |              |                                       |                                          | <b>W</b> 21 <b>v</b> @ 0 |                              |                |
| 🖌 start              | @ @ 🖬 🕒 🗟 🗨 😫                                                |              |                                       |                                          | ₩ 2 -                    |                              |                |

The new EDI Standard Dictionary will be added to the bottom of the list window.

| IBM Softw                                  | are Group                                                                                    | IBM                              |
|--------------------------------------------|----------------------------------------------------------------------------------------------|----------------------------------|
| EDI Standar                                | ds                                                                                           |                                  |
|                                            | Itiplatforms V3.3 - WDI33Server - EDI Standard Dictionary - MY_STD                           | _ 7                              |
| File Actions Edit Navigate View Window     |                                                                                              |                                  |
| III WDI33Server (EDI Standards) - Qu       | ery: All                                                                                     |                                  |
| <u> 266 6 B. « E »</u>                     |                                                                                              |                                  |
| EDI Standard Dictionary Transactions Segr  | ents Data Elements Code Lists Envelope Standards Envelope Control Strings Transaction Contro | ol Strings                       |
| Diction WDI33Server - EDI Stand            |                                                                                              |                                  |
|                                            |                                                                                              | No 2/20/<br>No 1/17/             |
| DLGCN<br>EDI01C General Comments<br>EDI948 |                                                                                              | No 2/20/<br>No 3/13/<br>No 2/20/ |
| HIPAA Dictionary <u>N</u> ame              | MY_STD                                                                                       | No 2/20/<br>No 2/23/<br>No 3/9/2 |
| ME90 1f<br>MY_ED Description               | JN/EDIFACT Standard (2001 Release 3) Draft 01C                                               | No 2/23/<br>No 3/13/             |
| UCSV3<br>UNTDIS Envelope Type              | UN/EDIFACT                                                                                   | No 2/20/<br>No 1/25/             |
| X12V2F<br>X12V2F Version                   | D Belease 01C                                                                                | No 1/26/ =<br>No 2/20/           |
| X12V3F<br>X12V3F Industry Code             | <b>•</b>                                                                                     | No 2/20/<br>No 2/20/             |
| X12V4F<br>MY_STI Agency Code               | UN (UN/EDIFACT)                                                                              | No 2/27/<br>Y 3/15/              |
| Purpose                                    |                                                                                              |                                  |
|                                            |                                                                                              |                                  |
|                                            |                                                                                              |                                  |
| List Of                                    | ransactions Segments                                                                         |                                  |
|                                            | site Data Elements Data Elements                                                             |                                  |
| Compo                                      |                                                                                              |                                  |
|                                            |                                                                                              |                                  |
| Ready                                      |                                                                                              |                                  |
|                                            | 2 🕸 🕰 🛄 😥 😥 🖼 🔨 🥪 🖪 📀                                                                        | EN 😰 🖤 📑 9:03 AM                 |
|                                            | 3 * 🕒 1 * Lotus Organizer 2 * 🔍 12* 🕞 W 🛃 2 * 😿 2 * 🐼 0 🔣 M                                  | Address 2 Go                     |
|                                            |                                                                                              |                                  |
|                                            |                                                                                              | 10                               |
|                                            | Creating Custom EDI Standards                                                                | © 2007 IBM Corporation           |

You can update the dictionary fields and navigate to the components for a specific dictionary by opening the dictionary and selecting the component in the List Of section.

|                                                                               | IBM Software Group                                                                                                    |                                                                                                    |                                                                                                    | IBM                                                                       |
|-------------------------------------------------------------------------------|----------------------------------------------------------------------------------------------------|----------------------------------------------------------------------------------------------------|----------------------------------------------------------------------------------------------------|---------------------------------------------------------------------------|
| EDI St                                                                        | tandards                                                                                                    |                                                                                                    |                                                                                                    |                                                                           |
| WebSphere D.<br>File Actions View                                             |                                                                                                    |                                                                                                    |                                                                                                    | _ r ×                                                                     |
| EDI Standard Dicti                                                            | onary Transactions Segments Data Element                                                                                                    |                                                                                                    | elope Control Strings   Transaction Control String                                                                                                    |                                                                           |
| BICON<br>BXX44T/<br>DATAT<br>DLGCN<br>EDI01C<br>EDI048<br>HIPAA<br>HIPAAF     | DI33Server     EDI Standard Dictionary       WDI33Server     (Segments within EDI S       Image: Image: I | Standard Dictionary - MY_STD)                                                                                                    |                                                                                                    |                                                                           |
| ME90 1/<br>MY_EDI<br>UCSV3F<br>UNTDIS<br>X12V2F<br>X12V2F<br>X12V2F<br>X12V3F | Segment         Dictionary Name           AUT         MY_STD           BGM         MY_STD           BLS         MY_STD           CNT         MY_STD           COM         MY_STD           CCM         MY_STD           CLX         MY_STD           CLX         MY_STD                                                                                                    | Description<br>Authentication result<br>Beginning of message<br>Business function<br>Control total<br>Communication contact<br>Contact information<br>Contract information | To in         No         3/15/2007         9:01:19 AM         at           To pr         No         3/15/2007         9:01:19 AM         at           To pr         No         3/15/2007         9:01:19 AM         at           To pr         No         3/15/2007         9:01:19 AM         at           To id         No         3/15/2007         9:01:19 AM         at           To id         No         3/15/2007         9:01:19 AM         at                                                                            | Updated User ID                                                           |
| X 12V4F<br>MY_STI                                                             | CUX         MY_STD           DOC         MY_STD           DTM         MY_STD           FII         MY_STD           FIX         MY_STD           GIS         MY_STD           LIN         MY_STD           MOA         MY_STD                                                                                                    | Currencies<br>Document/message details<br>Date/time/period<br>Financial institution information<br>Free text<br>General indicator<br>Line item<br>Monetary amount          | To id         No         3/15/2007         9:01:19 AM         at           To sp         No         3/15/2007         9:01:19 AM         at           To id         No         3/15/2007         9:01:19 AM         at           To pr         No         3/15/2007         9:01:19 AM         at           To pr         No         3/15/2007         9:01:19 AM         at           To tr         No         3/15/2007         9:01:19 AM         at           To id         No         3/15/2007         9:01:19 AM         at | winters<br>winters<br>winters<br>winters<br>winters<br>winters<br>winters |
|                                                                               | MAD MY_STD<br>PCD MY_STD<br>RFF MY_STD<br>SEQ MY_STD                                                                                                    | Nome and address<br>Percentage details<br>Reference<br>Sequence details                                                                                                    | To sp No 3/15/2007 9:01:19 AM a<br>To sp No 3/15/2007 9:01:19 AM a<br>To sp No 3/15/2007 9:01:19 AM a                                                                                                    | winters<br>winters<br>winters<br>awinters<br>awinters                     |
| 18 rows                                                                       |                                                                                                    |                                                                                                    |                                                                                                    | : EN 🔊 🖉 🔊 🖏 9:04 AM                                                      |
|                                                                               |                                                                                                    | 2 t ₩ ₩ X 4 2 0 0<br>7 2 -   # 2 -   Q 12-   3 w   4                                                                                                    | 2 • W 2 • 💉 O 🗙 M 🗳                                                                                                    | EN (?) (3) (3) (3) (3) (3) (3) (3) (3) (3) (3                             |
|                                                                               |                                                                                                    | Creating Custom EDI Stand                                                                                                    | ards                                                                                                    | 11<br>© 2007 IBM Corporatio                                               |

All the components from the Standard selected for the copy are available in the new standard.

This is the Segment editor. From here you can add new elements, update, delete and view elements. These options are available will all component editors.

| IBM Software Group                                                                                                    | IBM                        |
|----------------------------------------------------------------------------------------------------|----------------------------|
| EDI Standards                                                                                                    |                            |
| WebSphere Data Interchange for Multiplatforms V3.3 - WDI33Server - EDI Standard Segment - MY_STD_BGM                                                                                                    |                            |
| File Actions Edit Navigate View Window Help                                                                                                    |                            |
| Image: Standards)     -     -     Image: Standards)     -     -     Image: Standards)     -     Image: Standards)     -     -     Image: Standards)     -     Image: Standards)     -     Image: Standards)     -     -     Image: Standards)     -     -     -     -     -     -     -     -     -     -     -     -     -     -     -     -                                                                                                    |                            |
|                                                                                                    |                            |
| EDI Standard Dictionary Transactions Segments Data Elements Code Lists Envelope Standards Envelope Control Strings Transaction Control Strings WDI33Server - EDI Standard Dictionary - MY_STD WT V V V V V V V V V V V V V V V V V V                                                                                                    |                            |
| EDI946<br>HIPAA<br>HIPAAF                                                                                                    |                            |
| MESO II<br>General Details Notes Comme<br>VESO II<br>UCSV3<br>UNTDI<br>X12V35<br>X12V35 | OK<br>Insert<br>Cancel     |
| X12/4     *Position     1       MY_STI     *Note Type     Syntax       Comment     Syntax                                                                                                    |                            |
| Semantic                                                                                                    |                            |
| Position 1         Position 2         Position 3           Position 4         Position 5         Position 6                                                                                                    |                            |
| Position 7 Position 8 Position 9                                                                                                    |                            |
| Position 10                                                                                                    |                            |
| Ready Note                                                                                                    |                            |
| 🛃 start 🚽 ) 🕼 🥥 🖬 🗟 😫 🕰 🏦 💟 😰 🖬 🖾 4. a> 🖬 📀                                                                                                    | 9:09 AM                    |
| 🔅 7. 👝 A 🗀 3 - 🙆 🐨 🖉 2 - 🛃 2 - 🥥 12- 🐼 W 🔜 2 - 🕅 2 🕅 2                                                                                                    | 3/15/2007                  |
| Creating Custom EDI Standards                                                                                                    | 13<br>2007 IBM Corporation |

Each component editor has a Notes tab. The Comment, Syntax, and Semantic notes are located here.

| IBM Software Group                                                                                                    | IBM                                |
|----------------------------------------------------------------------------------------------------|------------------------------------|
| EDI Standards                                                                                                    |                                    |
| WebSphere Data Interchange for Multiplatforms V3.3 - WDI33Server - EDI Standard Segment - MY_STD BGM         File Actions Edit Navigate View Window Help         Image: Image: Ima                                                     |                                    |
| Image: Segments of the segments of the segments of the segment of the segment of | OK<br>Insert<br>Cancel             |
| Image: Syntax       Image: Syntax         *Relation       If the first related element is present, all others must be present (conditional)         Ordy one related element is present, all others must be present (conditional paired)         Position 1       If the first related element is present, all others must be present (conditional paired)         Position 1       Position 4         Position 7       Image: Position 8         Position 10       Image: Position 9         Position 10       Image: Position 9         Position 10       Image: Pos                                                                                                    | 9:11AM                             |
|                                                                                                    | 3/15/2007<br>14<br>IBM Corporation |

With syntax notes, you can specify relationships between elements for example paired elements.

| IBM Software Group                                                                                                    | IBM                                    |
|----------------------------------------------------------------------------------------------------|----------------------------------------|
| EDI Standards                                                                                                    |                                        |
| WebSphere Data Interchange for Multiplatforms V3.3 - WDI33Server - EDI Standard Segment - MY_STD_BGM File Actions Edit Navigate View Window Hep                                                                                                    |                                        |
| Image: System     Image: System     Image: System     Image: System       Image: System     Image: System     Image: System     Image: System       Image: System     Image: System     Image:                                                                                                    | 3                                      |
| ED Standard Dictionary Transactions [Segments   Data Elements   Code Lists   Envelope Standards   Envelope Control Strings   Transaction Control Strings   Diction   WDI33Server - EDI Standard Dictionary - MY_STD         WDI33Server (Segments within EDI Standard Dictionary - MY_STD)                                                                                                    |                                        |
| EDIDIC I I WORSTER CONSTRUCTION Service Was and the Segment of Was and the Segment of Was and the Segment Note<br>HIPAA<br>HIPAAF<br>MESOIL General Details Notes Comme<br>MY ED                                                                                                    | 17 ОК                                  |
| UCSV3 Liew C<br>UKTO15<br>X12V,5F<br>X12V,5F<br>X12V,5F<br>X12V,5F<br>X12V,5F<br>X12V,5F<br>X12V,5F<br>X12V,5F                                                                                                    | Insert     Cancel                      |
| Ny Sti<br>Note Type Syntax<br>"Relation If one related element is present, all must be present (paired)                                                                                                    |                                        |
| Position 1 1 Position 2 Position 2 Position 4 Position 5 1 Position 7 Position 7 Position 8 Position 8 Position 7 Position 8 Position 7 Position 8 Position 7 Position 8 Position 7 Position 8 Position 7 Position 8 Position 7 Position 8 Position 7 Position 8 Position 7 Position 8 Position 7 Position 8 Position 7 Position 8 Position 7 Position 8 Position 7 Position 7 Positio | ion 6                                  |
| Ready Position 10 Position 10 Note                                                                                                    |                                        |
| - 2 - 5 - 5 - 5 - 5 - 5 - 5 - 5 - 5 - 5                                                                                                    | 9:14 AM<br>C R Thursday<br>0 3/15/2007 |
| Creating Custom EDI Standards                                                                                                    | 15<br>© 2007 IBM Corporation           |

The element positions are selectable using the drop down lists.

|        |                                       | IBM So          | oftware Group                           |              |                  |             |                                               |         | IBM                  |
|--------|---------------------------------------|-----------------|-----------------------------------------|--------------|------------------|-------------|-----------------------------------------------|---------|----------------------|
| ED     | I St                                  | tand            | ards                                    |              |                  |             |                                               |         |                      |
|        |                                       | Window Help     | e for Multiplatforms V3.                | 3 - WDI33Se  |                  | System      |                                               | MY_STD) |                      |
|        | )I33Server                            | (EDI Standards) | ) - Query: All                          |              |                  | WD155Server |                                               | un      |                      |
|        |                                       |                 | ns within EDI Standard I                | Dictionary - | MY_STD)          |             |                                               |         |                      |
|        | Transactions<br>Transaction<br>BANSTA |                 | Description<br>Banking status message   | Purpose      | Functional Group | Lock        | Updated Date and Time<br>3/15/2007 9:01:18 AM |         |                      |
|        |                                       |                 |                                         |              |                  |             | -,-,-                                         |         |                      |
|        |                                       |                 |                                         |              |                  |             |                                               |         |                      |
|        |                                       |                 |                                         |              |                  |             |                                               |         |                      |
|        |                                       |                 |                                         |              |                  |             |                                               |         |                      |
| -L     |                                       |                 |                                         |              |                  |             |                                               |         |                      |
|        |                                       | List Of         | Transactions                            |              |                  | pments      |                                               |         |                      |
|        |                                       | /               | Somboarde Data Elementa                 |              | 2010             | cjementa    |                                               |         |                      |
| 1 rows | tari                                  |                 | i o o o o o o o o o o o o o o o o o o o | 12 mm (201 - |                  |             |                                               | 2. FI   | N 😰 🖤 🛃 9:16 AM      |
|        |                                       | : 😳 🛃 🖕 🤅       |                                         |              | <b>Q12- W</b>    | 2 -         | 21+ 🔷 O 🔀 M                                   | Addres  | Call Thursday        |
|        |                                       |                 |                                         |              | Custom EDI S     |             |                                               |         | © 2007 IBM Corporati |

Each dictionary contains a set of business documents or transactions related to that Standard type and version. You can create new transactions, as well as update, copy, rename, or delete.

| ED           | I Stand                                               | ards                                 |                                                          |                                         |                                                                                                    |                                                                                              |                       |
|--------------|-------------------------------------------------------|--------------------------------------|----------------------------------------------------------|-----------------------------------------|----------------------------------------------------------------------------------------------------|----------------------------------------------------------------------------------------------|-----------------------|
|              | phere Data Interchange<br>ns Edit Navigate View V     |                                      | /3.3 - WDI33Server - E                                   | DI Standard Se                          | gment - MY_STD BGM                                                                                                    |                                                                                              | _ @ 🔀                 |
|              | unit Navigate View V                                  |                                      | ) === <b>+_+</b>                                         | Syster<br>WDI3                          | 3Server 🔽 🕜                                                                                                    |                                                                                              |                       |
| III WDI3     | 3Server (EDI Standards)                               | - Query: All                         |                                                          | · ·                                     |                                                                                                    |                                                                                              |                       |
| 111 W        | DI33Server (Transactio                                | ns within EDI Standar                | d Dictionary - MY_STI                                    | ))                                      |                                                                                                    |                                                                                              |                       |
|              | WDI33Server - EDI Sta                                 | ndard Transaction -                  | MY_STD BANSTA                                            |                                         |                                                                                                    | 3                                                                                            |                       |
|              | <u>a a a a a a a</u>                                  | EQ                                   |                                                          |                                         |                                                                                                    |                                                                                              |                       |
|              | General Details Notes                                 | Open                                 | Delete                                                   | Open <u>S</u> egmen                     | t View Segment                                                                                                    | vdated User ID<br>vinters                                                                    |                       |
|              | Table Position Segme                                  | 🖉 WDI33Server - EDI                  | Standard Segment - N                                     | Y_STD BGM                               |                                                                                                    |                                                                                              |                       |
|              | 1 20 BGM<br>1 30 DTM<br>1 40 BUS                      |                                      |                                                          |                                         |                                                                                                    |                                                                                              |                       |
|              | 1 60 RFF<br>1 70 DTM                                  | General Details Note                 | s Comments                                               |                                         |                                                                                                    |                                                                                              |                       |
|              | 1 90 FII<br>1 100 CTA<br>1 110 COM                    | <u>N</u> ew                          | Open                                                     | Delete                                  | Open Element                                                                                                    | View Element                                                                                 |                       |
|              | 1 130 NAD<br>1 140 CTA                                | Position Data Elemen                 |                                                          | Maximum Repea                           |                                                                                                    | Description                                                                                  |                       |
| Վ            | 1 150 COM<br>1 170 LIN<br>1 190 RFF<br>1 200 DTM<br>< | 1 C002<br>2 C106<br>3 1225<br>4 4343 | Conditional<br>Conditional<br>Conditional<br>Conditional | 1 1 1 1 1 1 1 1 1 1 1 1 1 1 1 1 1 1 1 1 | No Special HIPAA Consideration<br>No Special HIPAA Consideration<br>No Special HIPAA Consideration<br>No Special HIPAA Consideration | Document/message nam<br>Document/message iden<br>Message function code<br>Response type code |                       |
|              |                                                       |                                      |                                                          |                                         |                                                                                                    |                                                                                              |                       |
| Ready        |                                                       | <                                    |                                                          |                                         |                                                                                                    |                                                                                              |                       |
|              | n ) : 🕑 🥔 🚥 🍺                                         | 📄 🗨 🏨 🕰 🕻                            | 2 👥 🚾 📧 🔨 🥹 🛙                                            | 9 🕑                                     |                                                                                                    | EN 😰 🛱 📜                                                                                     | 9:18 AM               |
| neduy<br>sta |                                                       |                                      | 2 - 2 - 2 - 2 12                                         |                                         | 2 👿 2 🐭 о 🕅 🕅 М                                                                                                    | Address > Go                                                                                 | Thursday<br>3/15/2007 |
|              |                                                       |                                      | 50 50                                                    |                                         |                                                                                                    |                                                                                              |                       |

This is an example of a business document or transaction details. These are the segments that define this document. You can make modifications to each component of the business document. In this example we have selected the BGM segment and the Open Segment button.

| EDI Stand                                                                                                    | oftware Group<br>ards                                                                                                    | IBM                              |
|----------------------------------------------------------------------------------------------------|----------------------------------------------------------------------------------------------------|----------------------------------|
| File Actors Edt Navigate View                                                                                                    | System     WOI33Server     WOI33Server |                                  |
| 1 00 BUS<br>1 70 DTM<br>1 70 DTM<br>1 90 FII<br>1 100 CTA<br>1 100 CTA<br>1 100 CTA<br>1 100 CTA<br>1 100 CTA<br>1 100 CTA<br>1 100 CTA<br>1 100 CTA<br>1 100 DTM<br>1 100 RFF<br>1 200 DTM | General Details         Notes         Carl         Add EDI Standard Segment Detail                Position               Position               Position               Position               Position               Position               Position               Docume            Position               Lo             Cool               Conditional               No             Special                Docume            2              Ciol6               Conditional               No             Special                Docume            4              S3               1225               Conditional               No             Special                Position               Respons            4              Sata34               Position               Second               Respons            9              Signator               Second               Respons            10001                                                                                                    | OK<br>Insert<br>Cancel           |
| Ready                                                                                                    |                                                                                                    | 9:19 AM                          |
| 🦺 start 🚽 🖗 🥥 🚥 🍺                                                                                                    |                                                                                                    | 9:19 AM<br>Thursday<br>3/15/2007 |

From here you can add a new element to this segment. You can select the new element from the drop down list which contains all the elements in this dictionary. All the component editors allow you to select from the components defined in the standard dictionary.

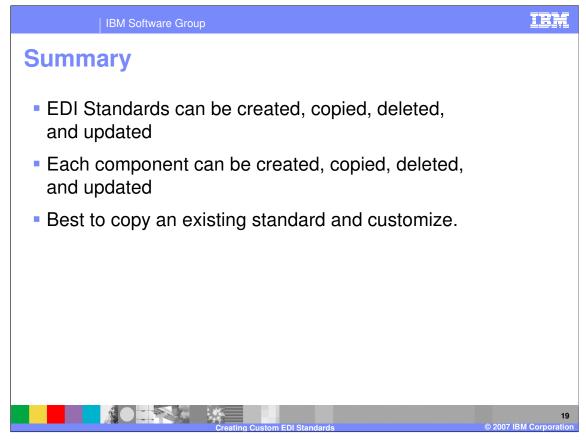

The WDI Client provides editors for all components of an EDI Standard. Although you can create all components of an EDI Standard it is best to copy an existing standard and make updates.

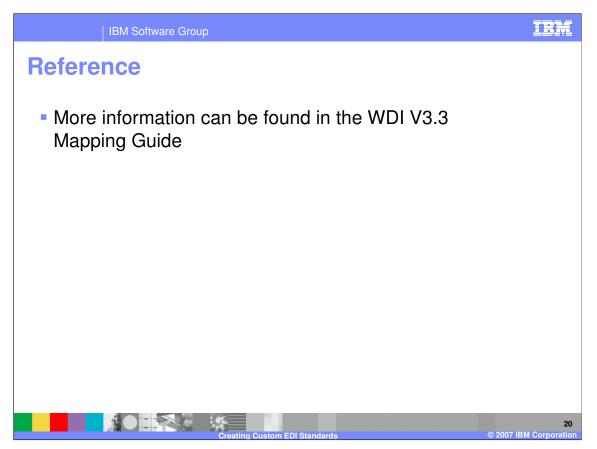

More information can be found in the WebSphere Data Interchange Version 3.3 Mapping Guide.

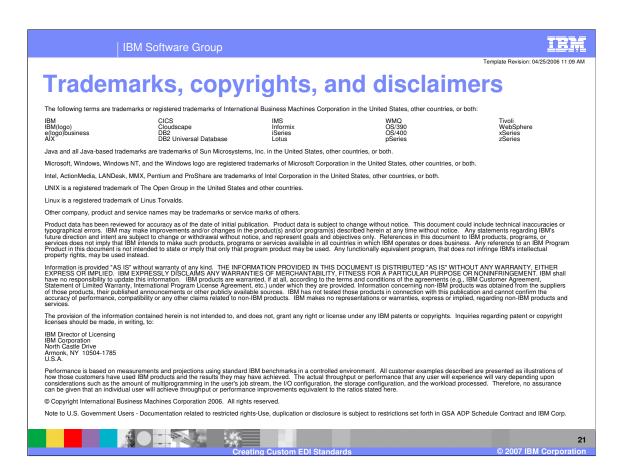